# FICHE PROGRAMME / DEVIS

**« Assistante Digitale : ` Devenez le majordome de vos clients »**

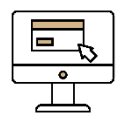

**Digitale 100% distancielle**

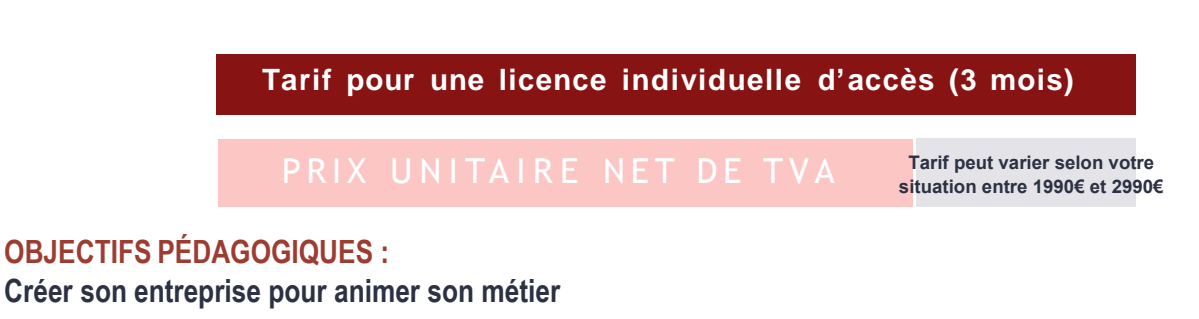

**Acquérir les outils pour travailler dans un environnement professionnel adapté à votre métier**

**Animer les outils web qui vous permettront d'être connu sur le marché**

**Acquérir les compétences nécessaires à une relation client dans l'Excellence**

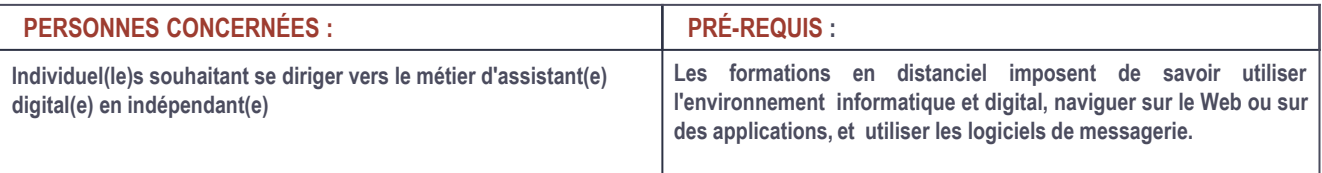

### **CONTENU DE LA FORMATION DIGITALE :**

### **ÉTAPE 1 - CRÉER SA SOCIÉTÉ - 12 heures**

Se créer une identité professionnelle

- Cibler ses compétences, envies, parcours pro pour définir ses forces

Créer son entreprise

- Quel statut choisir et quelles démarches à faire

Étudier le concurrence

- Trouver ses concurrents
- Comprendre les attentes des clients
- Définir son offre - Définir ses tarifs
	- Apprendre à vendre et à justifier ses tarifs

Assistance-Digitale EURL<br>24 Allée Eugène Poitoux 26000 Valence│ Siret 80849047800027 Organisme de formation enregistré sous le numéro 84260369426.<br>Cet enregistrement ne vaut pas agrément de l'Etat ».

### **CONTENU DE LA FORMATION DIGITALE (suite) :**

Trouver ses clients

- Savoir où et comment trouver ses clients
- Définir un pitch commercial

### **ÉTAPE 2 - CRÉER SON ESPACE DE TRAVAIL - 8 heures**

**Télétravail** 

- Comment mettre en place son espace de travail à la maison ou dans espace de co-working
- Quel matériel choisir
- Apprendre à s'organiser
- Mise en place des premiers outils sur son ordinateur

### **ÉTAPE 3 – COMMUNITY MANAGEMENT - 20 heures**

Se former aux différents réseaux sociaux

- Facebook (profil personnel & page)
- Linkedin (profil personnel & page)
- Instagram
- Pinterest
- Theads
- -Réaliser une veille de mots clefs
- -Création de contenu pour les réseaux sociaux
- Communication avec des clients multiculturels

#### Créer du contenu

#### **ÉTAPE 4 – INTEGRER UN NOUVEAU CLIENT - 5 heures**

Les étapes pour intégrer un client

- Entretien de mise en place
- Mise en place d'un profil client sur son ordinateur
- Apprendre à mettre en place une collaboration (premier temps) avec son client
- Apprendre à son client à déléguer

## **ÉTAPE 5 – LES LOGICIELS A CONNAITRE - 10 heures**

Les outils du web à connaître

- -Utiliser un gestionnaire de temps et de t ches **-**Les moyens de paiements du web **-**Les espaces de formations en ligne **-**Gestion et tri des emails sur les plateforme de support emails **-**Les plateformes de gestion des réseaux sociaux **-**Publier sur un blog **-**Créer des newsletters **-**Gestion d'un support SAV **-**Gestion de la comptabilité **-Gestion de vidéos** outube
- **-**Gestion d' audios / podcast

## **CONTENU DE LA FORMATION DIGITALE (suite et fin)**

### **ÉTAPE 6 – LES MODELES DE DOCUMENTS - 3heures30**

Trouver tous les modèles de documents nécessaires à l'activité

- Contrat de prestation

-

- Devis
- Facture, relance facture
- Contrat de confidentialité
- Courrier
- Mentions légales, conditions générales de vente

### **MÉTHODES ET APPROCHES PÉDAGOGIQUES :**

Vidéos et ressources pédagogiques, au plus près des situations vécues par les participants via une plateforme en ligne hébergée sous Systeme.IO

Visioconférences avec une formatrice pour approfondir les contenus, et répondre aux questions. Groupe de discussion en ligne hébergé par WhatsApp qui réuni les stagiaires de même promotion afin de faciliter les échanges.

### **ASSIDUITÉ - MESURE DE LA SATISFACTION :**

Une attestation d'assiduité sera envoyée à chaque stagiaire après la fin de la formation. Chaque stagiaire évaluera la formation, à l'issue de la session (questionnaire de satisfaction).

### **MODALITÉS ET DELAI D'ACCÉS :**

Sous quinzaine un RDV en visio d'accueil avec la formatrice est fixé, à la suite de celui-ci les accès à la plateforme de formation Systeme.IO sont envoyés.

#### **MODALITÉS D'ÉVALUATION DES COMPÉTENCES ACQUISES :**

Questionnaire d'évaluation - Études de cas permettront de mesurer l'acquisition des nouvelles compétences. Audit réalisé sur le site et/ou un ou plusieurs réseaux sociaux misent en place par le stagiaire

En cas de besoin spécifique d'adaptation suite à une situation de handicap, merci de contacter Sandie Verdure sandie@assistance-digitale.com

#### **INFORMATIONS PRATIQUES :**

**DURÉE : 60h qui comprennent Travaux pratiques 1 visio d'accueil avec la formatrice (30min) 4 visios d'1h30 à la fin des études 1,2,3,4**

### **TIENT LIEU DE DEVIS**

TARIF

Tarif peut varier selon votre situation entre 1990€ et 2990€